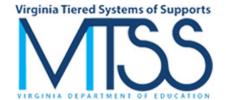

#### **EVALUATIONS & ASSESSMENTS**

# School Profile 2 - Enrollment Data End-of-Year Data Collection 2023 - 2024

### Return To The POC Control Page

Use the TAB Key to move from field to field, not the ENTER Key (Totals are automatically calculated.)

(Background color if related counts are inconsistent.)

## Male and Female Student Enrollment by Gender/Ethnicity/Race

Enrollment Data is based upon the September 30 Fall Membership Count.

Enter a number, *not* a percentage, zero if none.

All fields must be completed before Final Submit.

You have elected to use Non-Binary Gender Classifications.
You can change that choice by returning to the POC Control Page at any time.

| Male Students              | Female Students            | Non-Binary Students        |
|----------------------------|----------------------------|----------------------------|
| Hispanic/Latino:           | Hispanic/Latina:           | Hispanic:                  |
|                            |                            |                            |
| American Indian or Alaska  | American Indian or Alaska  | American Indian or Alaska  |
| Native:                    | Native:                    | Native:                    |
|                            |                            |                            |
| Asian:                     | Asian:                     | Asian:                     |
|                            |                            |                            |
| Black or African American: | Black or African American: | Black or African American: |
|                            |                            |                            |
| Native Hawaiian or Other   | Native Hawaiian or Other   | Native Hawaiian or Other   |
| Pacific Islander:          | Pacific Islander:          | Pacific Islander:          |
|                            |                            |                            |

| White:             | White:               | White:                    |
|--------------------|----------------------|---------------------------|
|                    |                      |                           |
| Two or More Races: | Two or More Races:   | Two or More Races:        |
|                    |                      |                           |
| Male Student Total | Female Student Total | Non-Binary Student Total  |
| Enrollment:        | Enrollment:          | Enrollment:               |
| 0                  | 0                    | 0                         |
|                    |                      |                           |
|                    |                      | Total Student Enrollment: |
|                    |                      | 0                         |
|                    |                      |                           |

### IEPs and 504 Plans by Gender/Ethnicity/Race

IEP and 504 Data is based upon the December 1 Special Education Child Count.

Notably, 504 data are not included in the December 1 count and should be counted separately.

Enter a number, *not* a percentage, zero if none. All fields must be completed before Final Submit.

| Male Students with IEP or 504 Plan  Hispanic/Latino:  American Indian or Alaska Native:  Asian:  Black or African American:  Native Hawaiian or Other Pacific Islander:  White:  Male IEP/504 Total Enrollment: | Female Studen or 504 F  Hispanic/Latina American Indian Native: Asian: Black or African Native Hawaiia Pacific Islander: White: Two or More Ra Female IEP/504 Enrollment: | Plan : n or Alaska American: n or Other   | Non-Binary Students with IEP or 504 Plan  Hispanic: American Indian or Alaska Native: Asian: Black or African American: Native Hawaiian or Other Pacific Islander: White: Two or More Races: Non-Binary Student Total Enrollment: |
|----------------------------------------------------------------------------------------------------|----------------------------------------------------------------------------------------------------|-------------------------------------------|----------------------------------------------------------------------------------------------------|
|                                                                                                    | s with an IEP/504 P                                                                                                    |                                           | •                                                                                                    |
| be cou<br>Enter o                                                                                                    | nt without an IEP v<br>nted in the <b>All 504 I</b><br>a number, <i>not</i> a per<br>s must be complete                                                                   | <b>mpairments</b> cat<br>centage, zero if | tegory.<br>none.                                                                                                    |
| Autism (AUT):  Deaf-Blindness (DB):  Developmental Delay (DD):  Emotional Disability (ED):                                                                                                    |                                                                                                    | Specific Learn                            | mpairment (OHI): ing Disabilities (SLD): iguage Impairment (SLI): in Injury (TBI):                                                                                                    |

| Hearing Impairment, Including Deafness (HI):  Intellectual Disability (ID):  Multiple Disabilities (MD):  Orthopedic Impairment (OI):                                                                                         | Visual Impairment, Including Blindness (VI):  All 504 Impairments:  Total IEP/504 Plans Primary Disability: |
|----------------------------------------------------------------------------------------------------|----------------------------------------------------------------------------------------------------|
|                                                                                                    |                                                                                                    |
| Student Enrollment by Nun                                                                                                    | nber of Behavior Incidents                                                                                  |
|                                                                                                    |                                                                                                    |
| Student Enrollment by Number of Enter a number, not a per All fields must be completed.  Number of Students with 0 ODRs:  Number of Students with 1 ODR:  Number of Students with 2-5 ODRs:  Number of Students with 6+ ODRs: | ercentage, zero if none.                                                                                    |
|                                                                                                    |                                                                                                    |
| Students with IEPs or 504 Plans by Num Enter a number, not a per All fields must be comple Number of Students with IEPs or 504 Plans with                                                                                     | ercentage, zero if none.<br>eted before Final Submit.<br>n 0 ODRs:                                          |
| Number of Students with IEPs or 504 Plans with Number of Students with IEPs or 504 Plans with                                                                                                    |                                                                                                    |

| Number of Students with IEPs or 504 Plans with 6+ ODRs:                                                                                                    |
|----------------------------------------------------------------------------------------------------|
|                                                                                                    |
| Student Enrollment by Number of In School Suspensions (ISSs)  Enter a number, <i>not</i> a percentage, zero if none.  All fields must be completed before Final Submit.              |
| Number of Students with 0 ISSs:                                                                                                    |
| Number of Students with 1 ISS:                                                                                                    |
| Number of Students with 2-5 ISSs:                                                                                                    |
| Number of Students with 6+ ISSs:                                                                                                    |
|                                                                                                    |
|                                                                                                    |
| Students with IEPs or 504 Plans by Number of In School Suspensions (ISSs)  Enter a number, <i>not</i> a percentage, zero if none.  All fields must be completed before Final Submit. |
| Number of Students with IEPs or 504 Plans with 0 ISSs:                                                                                                    |
| Number of Students with IEPs or 504 Plans with 1 ISS:                                                                                                    |
| Number of Students with IEPs or 504 Plans with 2-5 ISSs:                                                                                                    |
| Number of Students with IEPs or 504 Plans with 6+ ISSs:                                                                                                    |
|                                                                                                    |
|                                                                                                    |
| Student Enrollment by Number of Out of School Suspensions (OSSs)  Enter a number, <i>not</i> a percentage, zero if none.  All fields must be completed before Final Submit.          |
| Number of Students with 0 OSSs:                                                                                                    |
| Number of Students with 1 OSS:                                                                                                    |
| Number of Students with 2-5 OSSs:                                                                                                    |

| Number of Students wit            | :h 6+ OSSs:                                                                            |                                                                                         |                                                                                              |
|-----------------------------------|----------------------------------------------------------------------------------------|-----------------------------------------------------------------------------------------|----------------------------------------------------------------------------------------------|
|                                   |                                                                                        |                                                                                         |                                                                                              |
|                                   | Ps or 504 Plans by Num<br>Enter a number, <i>not</i> a p<br>All fields must be comple  | ercentage, zero if none.                                                                |                                                                                              |
| Number of Students wit            | th IEPs or 504 Plans wit                                                               | h 0 OSSs:                                                                               |                                                                                              |
| Number of Students wit            | th IEPs or 504 Plans with                                                              | h 1 OSS:                                                                                |                                                                                              |
| Number of Students wit            | h IEPs or 504 Plans wit                                                                | h 2-5 OSSs:                                                                             |                                                                                              |
| Number of Students wit            | th IEPs or 504 Plans wit                                                               | h 6+ OSSs:                                                                              |                                                                                              |
|                                   |                                                                                        |                                                                                         |                                                                                              |
|                                   |                                                                                        |                                                                                         |                                                                                              |
|                                   | Additional Stud                                                                        | lent Information                                                                        |                                                                                              |
| A                                 | Enter a number, <i>not</i> a p<br>All fields must be comple                            |                                                                                         |                                                                                              |
| Number of Students Re             | ferred for Special Educa                                                               | tion Services During the                                                                | e Academic Year:                                                                             |
| Number of Students wh<br>Year:    | o were Evaluated for Sp                                                                | pecial Education Service                                                                | es During the Academic                                                                       |
| Number of Students For            | und Eligible for Special E                                                             | Education Services Duri                                                                 | ng the Academic Year:                                                                        |
|                                   | Breakout of Students Referred for Special Education Services During the Academic Year. | Breakout of Students Evaluated for Special Education Services During the Academic Year. | Breakout of Students Found Eligible for Special Education Services During the Academic Year. |
| Hispanic/Latino:                  |                                                                                        |                                                                                         |                                                                                              |
| American Indian/Alaska<br>Native: |                                                                                        |                                                                                         |                                                                                              |
| Asian:                            |                                                                                        |                                                                                         |                                                                                              |
| Black or African<br>American:     |                                                                                        |                                                                                         |                                                                                              |
| Native Hawaiian:                  |                                                                                        |                                                                                         |                                                                                              |
| White:                            |                                                                                        |                                                                                         |                                                                                              |

| Two or More Races: |
|--------------------|
|--------------------|

Click 'Save' to save your changes so far and return to the Control Page.

Save